**NIST** PUBLICATIONS

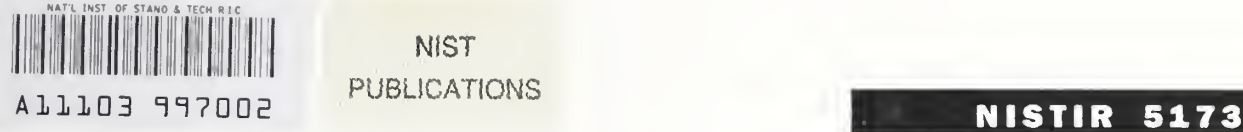

# NIST Scoring Package Certification Procedures in Conjunction with NIST Special Databases 2 and 6

Michael D. Garris

U.S. DEPARTMENT OF COMMERCE Technology Administration National Institute of Standards and Technology Computer Systems Laboratory Advanced Systems Division Gaithersburg, MD 20899

 $\overline{\text{QCD}}$ <sup>j</sup> 100 .U56 //51 73 1995

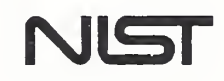

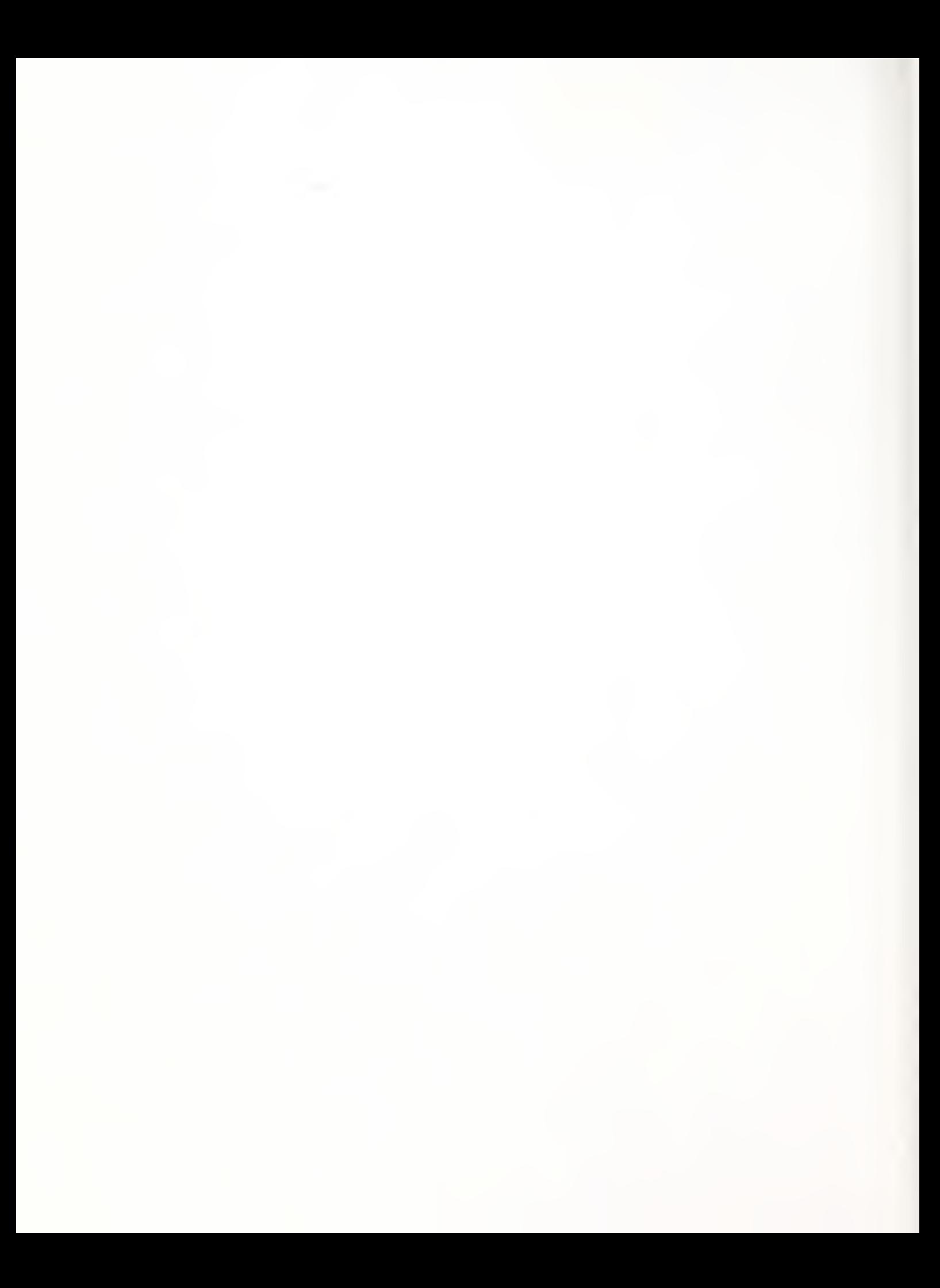

## NISTIR 5173

# NIST Scoring Package Certification Procedures in Conjunction with NIST Special Databases 2 and 6

#### Michael D. Garris

U.S. DEPARTMENT OF COMMERCE Technology Administration National Institute of Standards and Technology Computer Systems Laboratory Advanced Systems Division Gaithersburg, MD 20899

April 1993

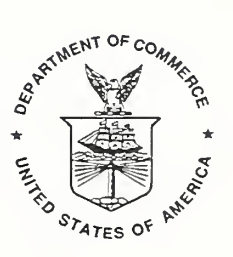

U.S. DEPARTMENT OF COMMERCE Ronald H. Brown, Secretary

NATIONAL INSTITUTE OF STANDARDS AND TECHNOLOGY Raymond G. Kammer, Acting Director

## NIST Scoring Package Certification Procedures in Conjunction with NIST Special Databases 2 and 6

## Michael D. Garris

## National Institute of Standards and Technology Advanced Systems Division Image Recognition Group

April 14, 1993

#### 1. Introduction

The following procedures have been developed by NIST in order to promote compliance with existing Scoring Package file for mats.[l][2] Through certification, the proper use of the Scoring Package is promoted and the successful scoring of recognition system data is maximized. This is true whether it is for conferences such as the First Census Optical Character Recognition Conference[3] or for independent organizational use. The level of effort required to successfully score recognition system results is inversely related to the level of compliance with the certification process outlined here. Not following the details outlined herein will render system results unscoreable. Therefore, NIST strongly encourages Scoring Package certification.

The certification procedures presented in this document have been developed in conjunction with NIST Special Database 2 (SD2)[4] and NIST Special Database 6 (SD6)[5]. These two databases contain images of synthesized tax forms. The data entered on the forms appears real, but the values have been generated at random by a computer. NIST offers certification to any organization that has purchased the Scoring Package and requests the service. Requests for certification should be directed to the author. To receive further information related to the Scoring Package, SD2. and SD6, contact the Standard Reference Data Division at NIST.

## 2. Certification Package

Each organization requesting Scoring Package certification from NIST will be sent a Certification Package. This package is distributed on <sup>a</sup> data-grade 8mm cartridge tape in tar format at <sup>a</sup> density of 2.2 Gigabytes per tape. The top level directory on the distribution tape contains the three directories illustrated in Figure 1. The directory image contains a collection of form images, the directory ref contains reference files (one for each form in image), and the directory util contains scoring utilities and tables.

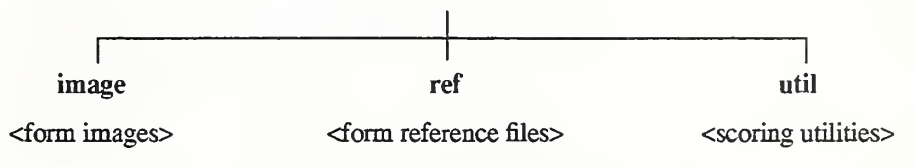

Figure 1: Top level directory of a Certification Package.

#### 2.1 Certification Images

The set of form images in the directory image are based on forms distributed in SD2 and SD6. The organization of this directory is illustrated in Figure 2. The set is divided into two subdirectories, block\_0 and bIock\_l. The directory block\_0 contains 5 sub missions of synthesized tax forms, r0000 through r0004, completed with machine print, and the directory block\_1 contains 5 submissions of synthesized tax forms, r0005 through r0009, completed with hand print. Each submission contains up to 6 form face types from the 1988 IRS Package X: 1040 page 1. 1040 page2. Schedule A. Schedule B, 4562 page 1. and 4562 page 2. There are a total of 50 form images distributed across the 10 submission subdirectories. Each form image file name has as its base the name of the submission followed by a two-digit page index separated by an underscore, and the file name ends with the extension ".pet". For example, the first form image in submission r0003 has the file name r0003 00, pct, whereas the second form image in the submission has the file name r0003\_01.pct.

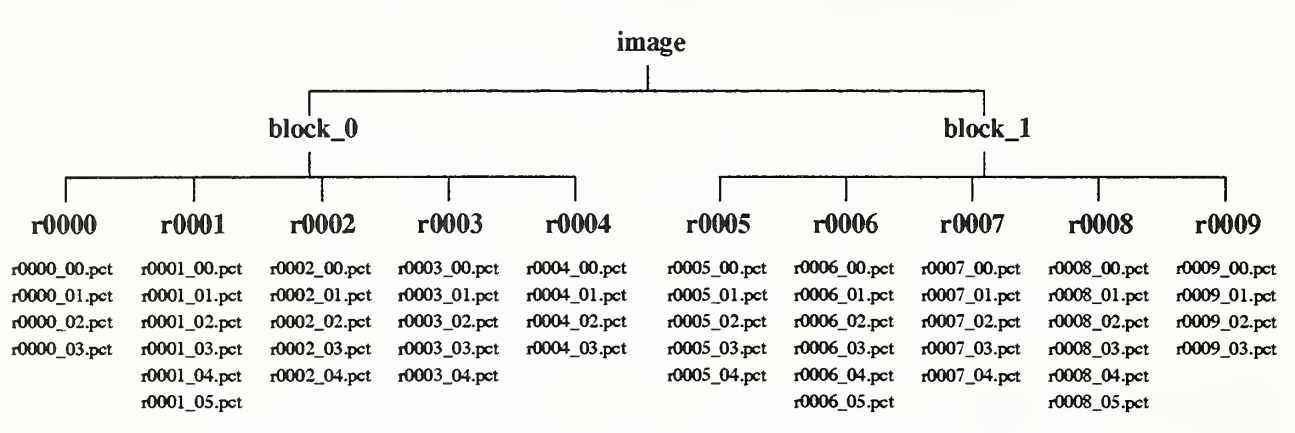

Figure 2: Directory hierarchy for the Certification Package directory image.

#### 2.1.1 Image File Format

Each form image in the Certification Package is a completed tax form synthesized at 300 dots per inch binary, 2-dimensionally compressed using CCITT Group 4[6][7], and stored in the IHead format[4][5]. An IHead file is a raster image with a prefixed ASCII header. The 2-dimensional area of the form is divided into discrete locations according to the resolution of a specified grid. Each cell of this grid is represented by a single bit value 0 or 1 called a pixel; 0 represents a cell predominately white, 1 represents a cell predominately black. This 2-dimensional sampling grid is then stored as a 1-dimensional vector of pixel values in raster order, left to right, top to bottom. Successive scan lines (top to bottom), contain the values of a single row of pixels from the grid concatenated together.

Certain attributes of an image are required to be known to correctly interpret the 1-dimensional pixel data as a 2-dimensional image. Examples of such attributes are the pixel width and pixel height of the image. These attributes are stored in a machine readable ASCII header prefixed to the raster bit stream. A program used to manipulate the raster data of an image is able to first read the header and determine the proper interpretation of the data which follows it. Figure 3 illustrates this file format.

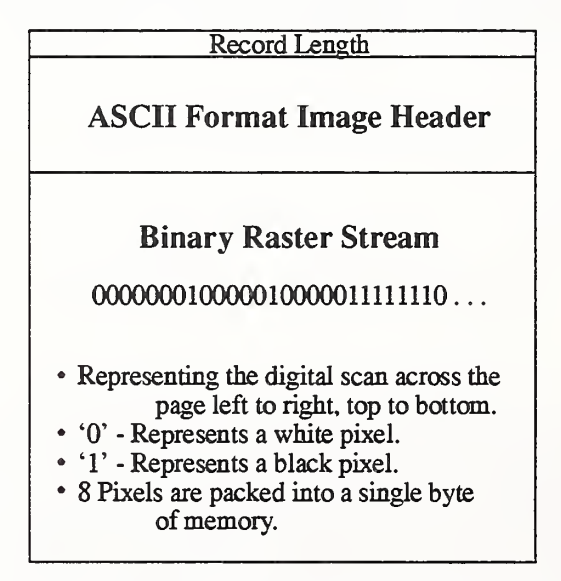

Figure 3: An illustration of the IHead raster file format.

The IHead header format has been developed for use as an image interchange format. Numerous image formats exist; some are widely supported on small personal computers, others supported on larger workstations; most are proprietary formats, few are public domain. The IHead header is a public domain image format that can be universally implemented across heterogeneous computer architectures and environments. Both documentation and source code for the IHead format are publicly available and included with SD2 and SD6. IHead has been designed with an extensive set of attributes in order to adequately represent both binary and gray level images, to represent images captured from different scanners and cameras, and to satisfy the image requirements of diversified applications including, but not limited to. image archiving/retrieval, character recognition, and fingerprint classification.

IHead has been successfully ported and tested on several systems including UNIX workstations and servers. DOS personal computers. and VMS mainframes. The attribute fields in IHead can be loaded into main memory in two distinct ways. Since the attributes are represented by the ASCII character set. the attribute fields may be parsed as null-terminated strings, an input/output format common in the 'C' programming language. IHead can also be read into main memory using record-oriented input/output. The fixed length of the header is prefixed to the front of the header as shown in Figure 3. The IHead structure definition as written in the 'C' programming language is listed in Figure 4.

> File Name: IHead.h Package: NIST Internal Image Header Author: Michael D. Garris Date: 2/08/90 \*/ /\* Defines used by the ihead structure \*/ #define IHDR\_SIZE 288 /\* len of hdr record (always even bytes) \*/ #define SHORT\_CHARS <sup>8</sup>  $/*$  # of ASCII chars to represent a short  $*/$ #define BUFSIZE 80 /\* default buffer size \*/ #define DAEELEN 26 /\* character length of data string \*/ typedef struct ihead{ char id[BUFSIZE]; /\* identification/comment field \*/ char created[DATELEN]; /\* date created \*/ char width[SHORT\_CHARS]; /\* pixel width of image \*/ char height[SHORT\_CHARS]: /\* pixel height of image \*/ char depth[SHORT\_CHARS]: /\* bits per pixel \*/ char density[SHORT\_CHARS]: /\* pixels per inch \*J char compress[SHORT\_CHARS]: /\* compression code \*/ char complen[SHORT\_CHARS]: /\* compressed data length \*/ char align[SHORT\_CHARS]; /\* scanline multiple: 8I16I32 \*/ char unitsize[SHORT\_CHARS]; /\* bit size of image memory units \*/ char sigbit; /\* 0->sigbit first <sup>I</sup> l->sigbit last \*/ char byte\_order; /\* 0->highlow <sup>I</sup> l->lowhigh\*/ char pix\_offset[SHORT\_CHARS]; /\* pixel column offset \*/ char whitepix[SHORT\_CHARS]; /\* intensity of white pixel \*/ /\* 0->unsigned data <sup>I</sup> l->signed data \*/ char issigned; char rm\_cm:  $/* 0$ ->row maj l 1->column maj \*/ char tb bt: /\* 0->top2bottom <sup>I</sup> l->bottom2top \*/ char lr\_rl: /\* 0->left2right <sup>I</sup> l->right21eft \*/ char parent[BUFSIZE]; /\* parent image file \*/ char par\_x[SHORT\_CHARS]: /\* from X pixel in parent \*/ char par\_y[SHORT\_CHARS]: /\* from y pixel in parent \*/ }IHEAD:

Figure 4: IHead 'C' programmin<sup>g</sup> language definition.

Figure 5 lists the header values from an IHead file corresponding to the structure members listed in Figure 4. This header information belongs to the isolated box image displayed in Figure 6. Referencing the structure members hsted in Figure 4, the first attribute field of IHead is the identification field, id. This field uniquely identifies the image file, typically by a file name. The identification field in this example not only contains the image's file name, but also the reference string the writer was instructed to print in the box. The reference string is delimited by double quotes.

## IMAGE FILE HEADER

| Identity                      | : box_03.pct "0123456789"     |
|-------------------------------|-------------------------------|
| Header Size                   | : 288 (bytes)                 |
| Date Created                  | : Thu Jan 4 17:34:21 1990     |
| Width                         | $:656$ (pixels)               |
| Height                        | $: 135$ (pixels)              |
| Bits per Pixel                | : 1                           |
| Resolution                    | $: 300$ (ppi)                 |
| Compression                   | $:2$ (code)                   |
| Compress Length : 874 (bytes) |                               |
| Scan Alignment                | $: 16$ (bits)                 |
| Image Data Unit : 16 (bits)   |                               |
| <b>Byte Order</b>             | : $High-Low$                  |
| <b>MSBit</b>                  | : First                       |
| Column Offset                 | $: 0$ (pixels)                |
| White Pixel                   | : 0                           |
| Data Units                    | : Unsigned                    |
| Scan Order                    | : Row Major,                  |
|                               | Top to Bottom,                |
|                               | Left to Right                 |
| Parent                        | : hsf_0/f0000_14/f0000_14.pct |
| X Origin                      | $: 192$ (pixels)              |
| Y Origin                      | : 732 (pixels)                |

Figure 5: The IHead values for the isolated subimage displayed in Figure 6.

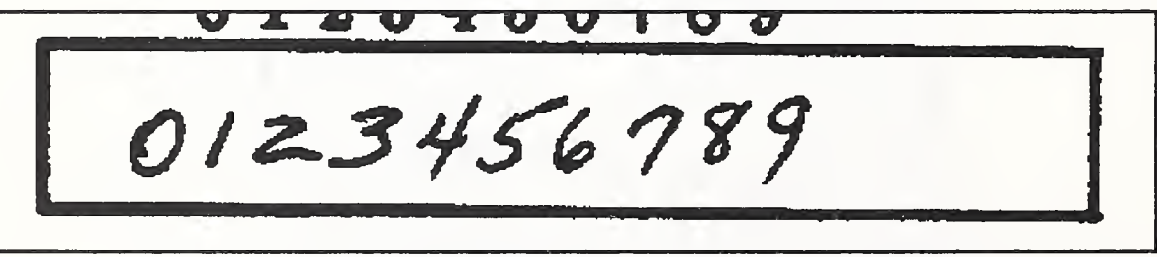

Figure 6: An IHead image of an isolated box.

The attribute field, created, is the date on which the image was captured or digitized. The next three fields hold the image's pixel width, height, and depth. A binary image has <sup>a</sup> pixel depth of <sup>1</sup> whereas <sup>a</sup> gray scale image containing <sup>256</sup> possible shades of gray has a pixel depth of 8. The attribute field, density, contains the scan resolution of the image; in this case, 300 dots per inch. The next two fields deal with compression.

In the IHead format, images may be compressed with virtually any algorithm. The header is always uncompressed, even if the image data is compressed. This enables header interpretation and manipulation without the overhead of decompression. The compress field is an integer flag that signifies which compression technique, if any. has been applied to the raster image data following the header. If the compression code is zero, then the image data is not compressed, and the data dimensions: width, height, and depth, are sufficient to load the image into main memory. However, if the compression code is nonzero, then the complen field must be used in addition to the image's pixel dimensions. For example, the image described in Figure 5 has a compression code of 2. This signifies that CCITT Group 4 compression has been applied to the image data prior to file creation. In order to load the compressed image data into main memory, the value in complen is used to load the compressed block of data. Once the compressed image data has been loaded into memory. CCITT Group 4 decompression can be used to produce an image which has the pixel dimensions consistent with those stored in its header.

The attribute field, align, stores the alignment boundary to which scan lines of pixels are padded. Pixel values of binary images are stored 8 pixels (or bits) to <sup>a</sup> byte. Most images, however, are not an even multiple of 8 pixels in width. To minimize the over head of ending <sup>a</sup> previous scan line and beginning the next scan line within the same byte, <sup>a</sup> number of pixels are provided in order to extend the previous scan line to an even byte boundary. Some digitizers extend this padding of pixels out to an even multiple of 8 pixels, other digitizers extend this padding of pixels out to an even multiple of 16 pixels. This field stores the image's pixel alignment value used in padding out the ends of raster scan lines.

The next three attribute fields identify binary interchanging issues among heterogeneous computer architectures and displays. The unitsize field specifies how many contiguous pixel values are bundled into a single unit by the digitizer. The sigbit field specifies the order in which bits of significance are stored within each unit; most significant bit first or least significant bit first. The last of these three fields is the byte\_order field. If unitsize is a multiple of bytes, then this field specifies the order in which bytes occur within the unit. Given these three attributes, binary incompatibilities across computer hardware and binary format assumptions within application software can be identified and effectively dealt with.

The pix\_offset attribute defines a pixel displacement from the left edge of the raster image data to where a particular image's sig nificant image information begins. The whitepix attribute defines the value assigned to the color white. For example, the binary image described in Figure 5 is black text on a white background and the value of the white pixels is 0. This field is particularly useful to image display routines. The issigned field is required to specify whether the units of an image are signed or unsigned. This attribute determines whether an image with a pixel depth of 8 should have pixel values interpreted in the range of -128 to +127, or 0 to 255. The orientation of the raster scan may also vary among different digitizers. The attribute field, rm\_cm, specifies whether the digitizer captured the image in row-major order or column-major order. Whether the scan lines of an image were accumulated from top to bottom, or bottom to top, is specified by the field, tb bt, and whether left to right, or right to left, is specified by the field, rl\_lr.

The final attributes in IHead provide a single historical link firom the current image to its parent image; the one from which the current image was derived or extracted. In Figure 5 , the parent field contains the full path name to the image from which the image displayed in Figure 6 was extracted. The par\_x and par\_y fields contain the origin point (upper left corner pixel coordinate) from where the extraction took place in the parent image. These fields provide a historical thread through successive generations of images and subimages. The IHead image format contains the minimal amount of ancillary information required to successfully manage binary and gray scale images.

#### 2.2 Certification Reference Files

As can be seen in Figure 7, the directory ref contains the identical directory structure found in image shown in Figure 2, with the exception that form image files are replaced with form reference files ending with the extension ".fmt". The reference files are required by the Scoring Package to process recognition system results generated from the form images in the directory image.

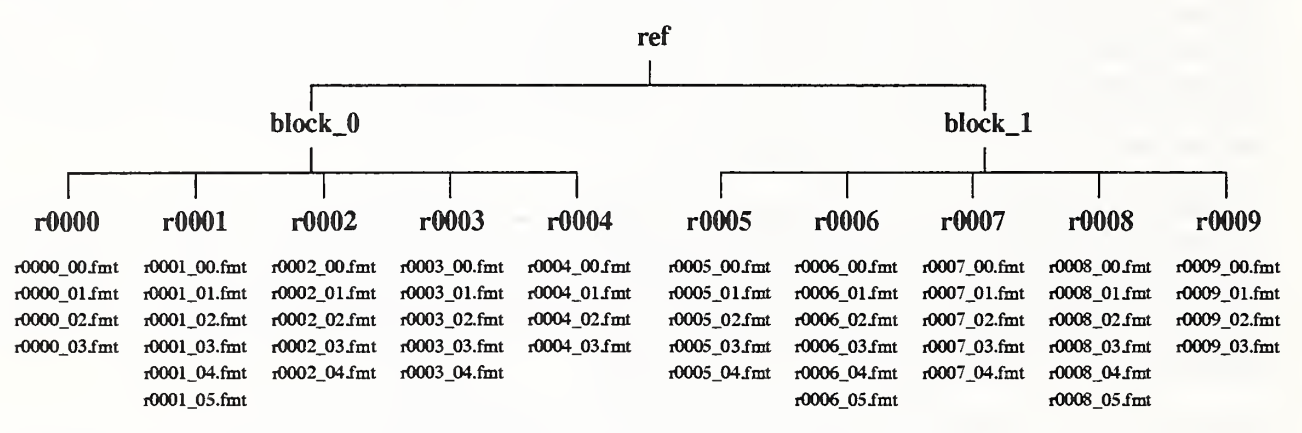

Figure 7: Directory hierarchy for the Certification Package directory ref.

#### 2.2.1 File Format Terminology

To simplify file format descriptions, several terms must be defined. A Single-Value ASCII String Representation (SVASR) is a buffer of variable length containing any number of printable ASCII characters in the hexadecimal range 21 to 7E. A SVASR is void of any space characters, hexadecimal 20. A Multiple-Value ASCII String Representation (MVASR) is a buffer of variable length containing any number of printable ASCII characters in the hexadecimal range 20 to 7E including any number of space characters. An ASCII Delimiter Character (ADC) is a single space character, hexadecimal 20. The ADC is used to separate a line of contiguous SVASR's or to separate a SVASR followed by a MVASR. An ASCII Line Representation (ALR) is a buffer of variable length containing any number and combination of SVASRs, MVASRs, and ADCs terminated by the ASCII LF character, hexadecimal 0A. This means that the ASCII CR character, hexadecimal 0D, cannot occur anywhere in an ALR, or in place of, or in combination with the ASCII LF character 0A at the end of the ALR. Also note that all files described in this document do not contain any end-of-file marker or end-of-file character.

#### 2.2.2 Reference File Format

For every form image in the Certification Package an associated reference file is provided in the directory ref. These reference files contain the identification of the form face contained in the form image followed by the actual data entered in each field on the form. The Scoring Package treats the form identification and entry field values recorded in the reference file as ground truth. The integrity of any test is completely dependent on the accuracy of these files. Appendix A contains an image of a completed first page of a 1988 1040 tax form and the reference file associated with the form image is listed in two adjacent text columns in Figure 22. Note that the information contained in the form was derived from a computer and does not contain real tax information.

A reference file is comprised of a variable number of ALRs with the first ALR identifying the image's form face followed by one ALR per entry field on the image. The form identification is the first ALR in the reference file and is represented as a SVASR. Each ALR following the form identification ALR corresponds to a specific entry field on the form. These entry field ALRs contain a required entry field identification string and a conditional entry field value. The identification string is represented as a SVASR and the entry field value is represented as an MVASR. If an entry field ALR contains the conditional entry field value, then the ALR is comprised of a SVASR and MVASR separated by an ADC. If an entry field ALR does not contain an entry field value, then the ALR is comprised of a SVASR representing the identification string only. If an entry field contains data, then its value contains exactly what was entered in the field. If an entry field is blank, then its value is omitted from the ALR including the omission of the ADC.

Figure 8 lists the first ten lines of a reference file for the first page of a 1988 1040 form. The first line identifies the form face contained in the form image. The remaining lines correspond to the first 9 entry fields contained on the first page of the 1040 form. Notice that the first three entry fields (1040\_1\_L\_H1\_V1, 1040\_1\_L\_H2\_V1, 1040\_1\_L\_H3\_V1) have no entry field value entered in the reference file because their corresponding fields on the form were left empty. Figure 9 lists byte for byte the hexadecimal representation of the ten lines listed in Figure 8. Notice the hexadecimal OA character terminating each line. Also notice that the first three entry field ALRs contain only <sup>a</sup> single SVASR representing identification strings without associated values. This represents three entry fields left blank on the form image. The remaining six entry field ALRs contain both identification strings and values. These are entry fields that were filled in on the form image. Notice that the identification strings are represented as SVASRs. the values are represented as MVASRs, and that there is <sup>a</sup> single ADC. hexadecimal 20, separating the two.

Figure 8: Top of an example reference file.

| 31 30 34 30 5F 31 0A                                                                                                    |
|----------------------------------------------------------------------------------------------------|
| 31 30 34 30 5F 31 5F 4C 5F 48 31 5F 56 31 0A                                                                               |
| 31 30 34 30 5F 31 5F 4C 5F 48 32 5F 56 31 0A                                                                               |
| 31 30 34 30 5F 31 5F 4C 5F 48 33 5F 56 31 0A                                                                               |
| 31 30 34 30 5F 31 5F 4C 5F 48 31 5F 56 32 20 42 65 72 72 79 20 4B 2E 20 26 20 4C 6F 72 61 73 20 41 2E 20 42 6F 79 6C 65 0A |
| 31 30 34 30 5F 31 5F 4C 5F 48 32 5F 56 32 20 41 31 35 20 38 36 20 37 33 38 34 0A                                           |
| 31 30 34 30 5F 31 5F 4C 5F 48 31 5F 56 33 20 37 38 36 31 20 46 61 69 72 66 69 65 6C 64 20 53 74 72 65 65 74 0A             |
| 31 30 34 30 5F 31 5F 4C 5F 48 32 5F 56 33 20 41 37 33 20 32 38 20 35 33 38 36 0A                                           |
| 31 30 34 30 5F 31 5F 4C 5F 48 31 5F 56 34 20 42 6F 79 6C 65 2C 20 4D 54 20 33 30 30 37 33 0A                               |
| 31 30 34 30 5F 31 5F 4C 5F 48 31 5F 56 35 20 31 0A                                                                         |
|                                                                                                    |

Figure 9: Hexadecimal listing of the reference file portion listed in Figure 8.

Entry field  $1040_1 L_H1/V5$  is an example of an Icon entry field.[4][5] Notice that this field's value is a '1' which signifies that the field contains a box check mark. If the Icon entry field was empty on the form, then a value of '0' would be used in the reference file. This convention reflects a format change in the way Icon entry fields are represented in the reference file. In the past, such as in SD2 and SD6, the entry field value was left blank when no information was present, and in SD2 <sup>a</sup>value of "\_ICON\_" was used in place of the '1' when information was present.

The entry field identification strings fisted in the reference file must match exactly in name and in order to the identification strings recorded in the Table A file associated with the image's form face. Table A files are distributed with SD2 and SD6 and are included in the Certification Package directory util/tables. The SVASR used for the form identification is embedded in the associated Table A file name. Notice that the form identification in the reference file example is "1040\_1". The Table A file corresponding to this form face is util/tables/1040\_1.tab. For historical reasons, the reference files used for form-based scoring have also been called format files. All reference files have a consistent extension of ".fmt".

#### 23 Certification Utilities

The Certification Package directory util contains scoring utilities and Table A files for the form faces included in image. The contents of this directory is shown in Figure 10. The Scoring Package is implemented as two separate programs. The program merge combines form reference files with recognition system output files, and the program score computes statistics and performance meastires on the data contained in the merge output files. The subdirectory tables contains Table A files to be used by the Scoring

Package program merge when processing recognition system output files. The subdirectory bin contains UNIX Bourne Shell (sh) scripts that can be used to merge and score the recognition system output files discussed in Section 3.1. Scoring instructions and the use of these utilities are discussed in Section 3.2. Together, the directories image, ref, and util comprise a Certification Package.

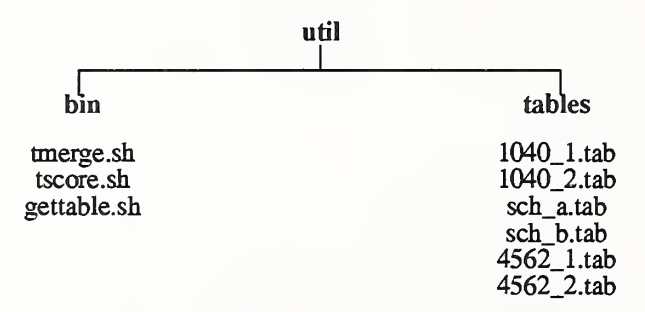

Figure 10; Contents of the Certification Package directory util.

#### 3. Certification Return

Upon receipt of a Certification Package, the organization must process all of the form images in the package, generate recognition system output files, score the output files, and return to NIST both the recognition system output files and the Scoring Package output files. Together, the recognition system output files and the Scoring Package output files comprise a Certification Return. The organization requesting certification must submit a Certification Return to NIST on a data-grade 8mm cartridge tape in tar format at a density of 2.2 Gigabytes per tape according to the directory structures and file formats presented in this section. For example, the following commands load a Certification Package into the directory /usr/local/cert/pckg assuming the device /dev/ rstl corresponds to <sup>a</sup> 8mm tape drive on the organization's computer system running UNIX.

> # mkdir /usr/local/cert # mkdir /usr/local/cert/pckg # cd /usr/local/cert/pckg # tar xvf /dev/rstl

Figure 11 illustrates the top level directory of a Certification Return. The directory system is to contain the organization's system output files and the Scoring Package's merge output files, and the directory score is to contain the Scoring Package's score output files. The following commands write a Certification Return to tape that was created by the organization in the directory/usr/local/ cert/rtn.

> # cd /usr/local/cert/rtn # tar cvf /dev/rstl ./system ./score

#### 3.1 Recognition System Output Files

Recognition system output files are reported in the directory system for each form image in the Certification Package. These out put files include hypothesis files, rejection files, and confidence files. The reporting of hypothesis files and rejection files is mandatory and the reporting of confidence files is optional. Hypothesis files are expected to contain occurrences of substituted, inserted, and deleted characters, rejection files are expected to contain both accepted and rejected characters, and confidence files (if provided) are expected to contain floating point numbers varying between 0.0 and 1.0. An example of a Certification Return directory system prior to scoring is shown in Figure 12. In this example, the organization reported all three types of files. The directory hierarchy within the directory system is identical to the directory hierarchy in the Certification Package directory image. The file name conventions for hypothesis, rejection, and confidence files use the same root name from the corresponding form image distributed in the Certification Package. For example, recognition system output files for the form image r0007\_00.pct are the hypothesis file r0007\_00.HYP, the rejection file r0007\_00.REJ, and the confidence file r0007\_00.CON.

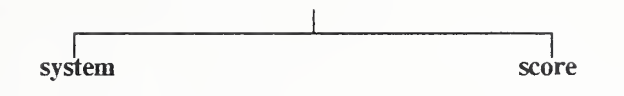

 $\leq$  system output files  $\&$  merge output files $>$ 

<score output files>

Figure 11; Top level directory of a Certification Return.

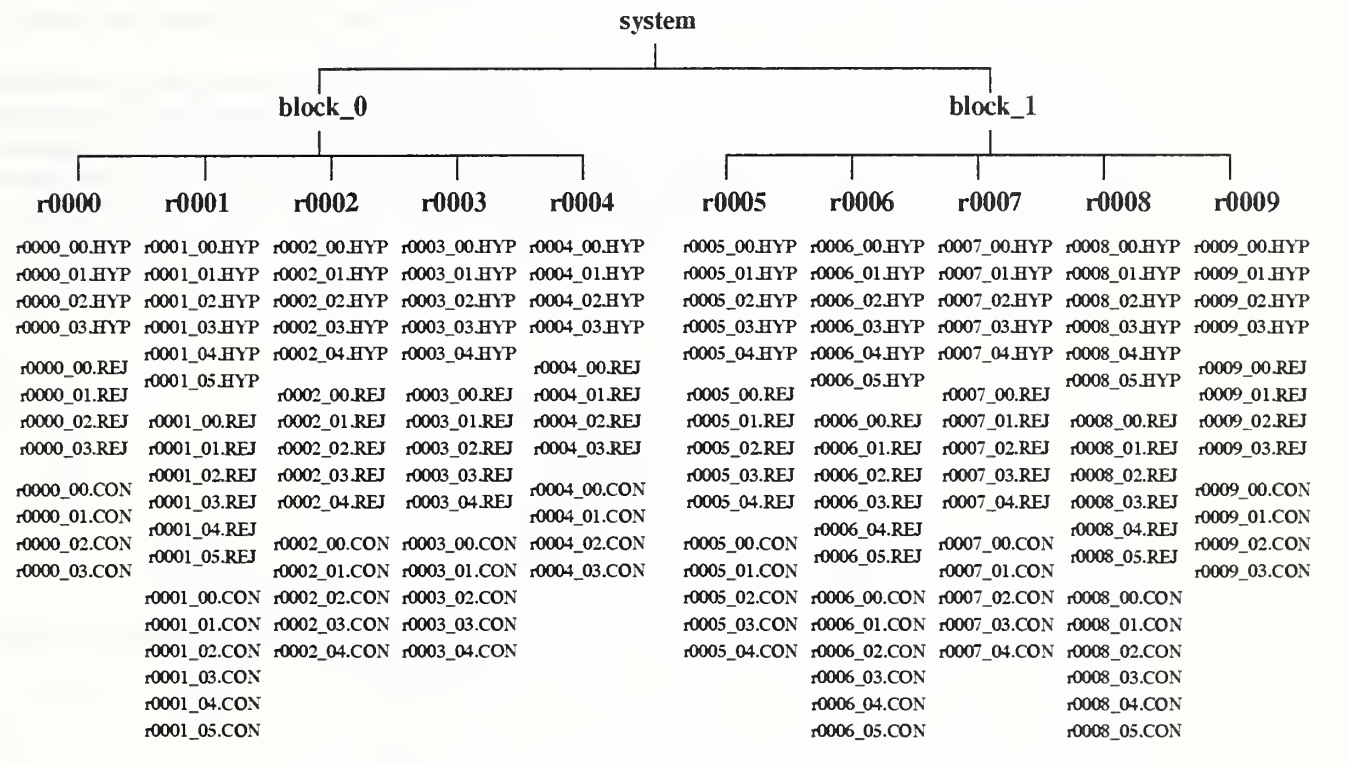

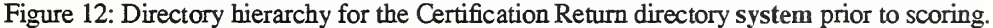

#### 3.1.1 Hypothesis File Format

For every form image in the Certification Package, the organization requesting certification must return an associated hypothesis file. Each hypothesis file contains the form face identified by the recognition system followed by the results of what the system captured and recognized from each entry field on the form image. The Scoring Package aligns the results with the true entry field values contained in the form image's associated reference file in order to compute error rates. Appendix A contains an example of a hypothesis file corresponding to the completed form displayed in the appendix. The hypothesis file shown in Figure 23 is listed in two adjacent text columns.

Hypothesis files are identical in format to reference files. A hypothesis file is comprised of a variable number of ALRs with the first ALR containing the form face identified by the system followed by one ALR per entry field on the form. The form identifi cation is the first ALR in the hypothesis file and is represented as <sup>a</sup> SVASR. Each ALR following the form identification ALR corresponds to a specific entry field on the form. These entry field ALRs contain a required entry field identification string and <sup>a</sup> conditional entry field value. The identification string is represented as <sup>a</sup> SVASR and the value is represented as an MYASR. Ifthe system detected and captured data within an entry field, then the recognized value is included and the entry field ALR is comprised of <sup>a</sup> SVASR and MVASR separated by one ADC. If the system detected <sup>a</sup> blank field, then the value is omitted including the ADC, and the entry field ALR is comprised only of <sup>a</sup> SVASR representing the identification string.

It is common for alphanumeric entry fields to be made up of more than one word. Therefore, the recognition of spacing must be addressed. When capturing and recognizing fixed-spaced machine generated text, spaces between words are clearly detectable. When capturing and recognizing proportionally-spaced machine generated text, the detection of spaces becomes slightly obscure. When capturing and recognizing hand-printed data, the detection of spaces without the use of dictionaries and grammars becomes practically impossible. In fight of this, the organization has the choice of reporting recognition results with or without the recognition of spaces. If the organization chooses to report the recognition of spaces, then the value of an entry field detected to contain multiple words will contain <sup>a</sup> space character wherever the system detected one. Remember that the value of an entry field ALR in the hypothesis file is <sup>a</sup> MVASR which includes the existence of space characters, hexadecimal 20. If the organization chooses not to report the recognition of spaces, then the value of all entry field ALRs, even if the entry field really is comprised of multiple words, will contain no space characters. The Scoring Package can handle either hypothesis format for entry field values.

Figure 13 lists the first ten lines of an example hypothesis file where the organization chose not to report the recognition of spaces. This example represents perfect recognition of the form corresponding to the reference file in Figure 8. Figure 14 fists byte for byte the hexadecimal representation of the ten lines listed in Figure 13. Notice that the multiple word values do not have any space characters, hexadecimal 20. Also note that the fields having recognized information retain the use of the ADC to separate the entry field identification string from the entry field value in the hypothesis file.

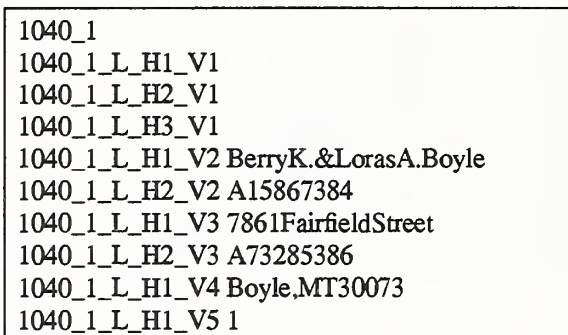

Figure 13: Top of an example hypothesis file where the organization chose not to report the recognition of spaces.

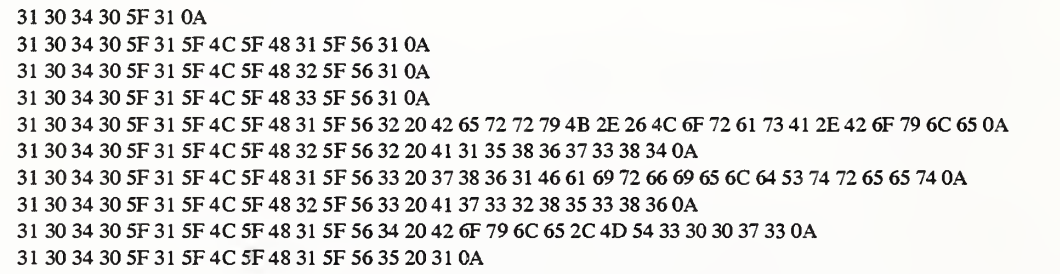

Figure 14: Hexadecimal listing of the hypothesis file portion listed in Figure 13.

The entry field identification strings listed in the hypothesis file must match exactly in name and in order to the identification strings recorded in the Table A file associated with the image's form face. Table A files are distributed with SD2 and SD6 and are included in the Certification Package directory util/tables. All hypothesis file names should end with the extension ".HYP".

#### 3.1,2 Rejection File Format

Rejection files are <sup>a</sup> second type of file required to be returned by the organization requesting certification. A recognition system may use very sophisticated methods for determining whether a recognition decision should be accepted or rejected. Therefore, rather than return raw confidence values in an optional confidence file, the organization must specify explicitly which classifica tions should be rejected and which should be accepted in <sup>a</sup> rejection file. Appendix A contains an example of <sup>a</sup> rejection file. Note that the line breaks within single entry field specifications in Figure 24 are due to the wrap-around properties of the listing and do not indicate the presence of new-line characters in the file.

Rejection files are comprised of <sup>a</sup> variable number of ALRs with the first ALR containing information as to whether the recognition system accepted or rejected the identification of the form face followed by one ALR per entry field on the form image. The rejection line corresponding to the form identification is the first ALR in the rejection file and consists of the form identification (also included in the hypothesis file) and a binary reject value. Both the form identification and the rejection value are represented as SVASRs separated by an ADC. Each ALR following the form identification ALR corresponds to <sup>a</sup> specific entry field on the form. These entry field ALRs contain a required entry field identification string and <sup>a</sup> conditional list of reject values. The identi fication string and reject values are represented as SVASRs separated by ADCs. If the system detected and captured data within an entry field, then the reject values are included and the entry field ALR contains the identification string and one reject value for each individual character captured and classified. If the system detected a blank field, then the reject values are omitted, and the entry field ALR contains <sup>a</sup> SVASR representing the entry field identification string only.

Reject values must be a binary number equal to the characters ' $0$ ' or '1'. A '1' indicates that the classification should be scored as imknown rather than as <sup>a</sup> correct or incorrect classification. A '0' indicates that the classification should be scored correct if the hypothesized character is identical to the reference character and scored incorrect otherwise. Regardless if an organization chooses to report the recognition results of spaces or not, the number of bytes comprising an entry field's value MYASR in the hypothesis file must equal the number of individual reject values reported in the rejection file for the entry field. Failure of the number of bytes in the hypothesis file's MVSAR to equal the number of reject values in the rejection file will result in the entry field being removed from the analysis conducted by the Scoring Package and a warning message will be displayed.

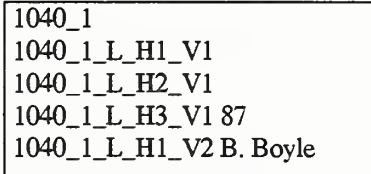

Figure 15: Top of a hypothesis file where the organization chose to report the recognition of spaces.

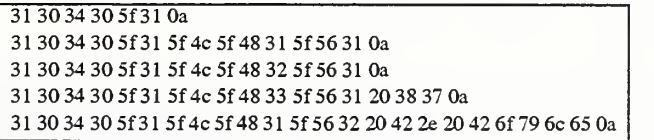

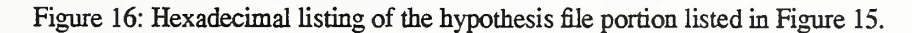

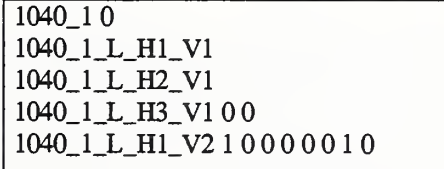

Figure 17: Top of a rejection file corresponding to the hypothesis file shown in Figure 15.

```
31 30 34 30 5f 31 20 300a
31 30 34 30 5f 31 5f 4c 5f 48 31 5f 56 31 Oa
31 30 34 30 5f 31 5f 4c 5f 48 32 5f 56 31 Oa
31 30 34 305f31 5f4c5f48 33 5f 56 31 20 30 20 30 Oa
31 30 34 30 5f31 5f4c5f4831 5f 56 32 20 31 20 30 2030 20 30 20 30 20 30 20 31 20 30 0a
```
Figure 18: Hexadecimal listing of the rejection file portion listed in Figure 17.

Figure 17 lists the first five lines of a rejection file corresponding to the example hypothesis file listed in Figure 15. Notice that in the last line of Figure 17 there is a reject value ('0' or '1') for each and every byte of the MVASR listed in the last line of Figure 15 including a reject value for the space character. If the organization had chosen not to report the recognition results of space characters, then the reject value for the space character would be omitted.

The entry field identification strings fisted in the rejection file must match exactly in name and in order to the identification strings recorded in the Table A file associated with the image's form face. Table A files axe distributed with SD2 and SD6 and are included in the Certification Package directory util/tables. All rejection files should end with the extension ''.RET'.

### 3.13 Confidence File Format

Character classifiers typically produce a floating point value on the range 0.0 to 1.0, representing how confident the classifier is of its recognition decision. By setting thresholds on these values, an organization requesting certification can tune its system to desired levels of performance trading off throughput for accuracy.[8] The Scoring Package is capable of conducting basic analyses with only the recognition system's hypothesis file aligned with the form image's reference file. However, through the optional use ofconfidence files, the Scoring Package can do additional analyses if the organization requesting certification provides confidence values for each character classified. Appendix A contains an example of <sup>a</sup> confidence file corresponding to the completed form displayed in the appendix. Note that the line breaks within single entry field specifications in Figure 25 are due to the wrap-around properties of the fisting. Line breaks within an entry field specification do not indicate the presence of new-fine characters in the file.

Confidence files are comprised of <sup>a</sup> variable number of ALRs with the first ALR containing the confidence of the recognition sys tem's identification of the form face followed by one ALR per entry field on the form image. The confidence of the form identi fication is the first ALR in the confidence file and consists of the form identification (also included in the hypothesis file) and the actual confidence value. Both the form identification and the confidence value are represented as SVASRs separated by an ADC. Each ALR following the form identification ALR corresponds to a specific entry field on the form. These entry field ALRs contain a required entry field identification string and a conditional list of confidence values. The identification string and confidence val ues are represented as SVASRs separated by ADCs. If the system detected and captured data within an entry field, then the confidence values are included and the entry field ALR contains the identification string and one confidence value for each individual character captured and classified. If the system detected a blank field, then the confidence values are omitted, and the entry field ALR contains <sup>a</sup> SVASR representing the entry field identification string.

A confidence value must be <sup>a</sup> number ranging from 0.0 through 1.0. The number of digits to the right of the decimal point must be less than 17. Whether or not an organization chooses to report its recognition results of spaces, the number of bytes comprising an entry field's value MVASR in the hypothesis file must equal the number of individual confidence values reported in the confi dence file for the entry field. Failure of the number of bytes in the hypothesis file's MVSAR to equal the number of confidence values in the confidence file will result in the entry field being removed from the analysis conducted by the Scoring Package and a wanting message will be displayed.

Figure 15 lists the first five lines of an example hypothesis file where the organization chose to report its recognition results of spaces. Figure 19 lists the corresponding lines from an example confidence file. Notice that the last line in Figure 15 contains a space character in the MVASR "B. Boyle" which is listed as hexadecimal in Figure <sup>16</sup> as "42 2e 20 <sup>42</sup> 6f 79 6c 65". Also notice that the eight bytes in the MVASR are assigned exactly eight confidence values in the last line of Figure 19. Had the recognition results of spaces not been reported, then the MVASR of the last line in Figure <sup>15</sup> would be "B.Boyle" without the space character. The hexadecimal listing for the MVASR would be "42 2e 42 6f <sup>79</sup> 6c 65", omitting the hexadecimal 20. In turn, the list of confi dence values in Figure 19 would be reduced from eight values to seven with the confidence value "0.258367" omitted.

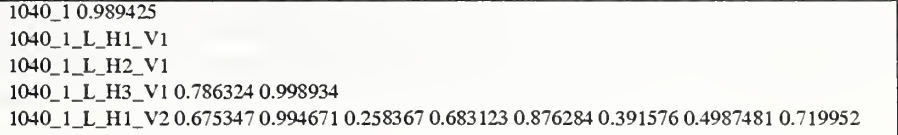

Figure 19: Top of an example confidence file corresponding to the hypothesis file in Figure 15.

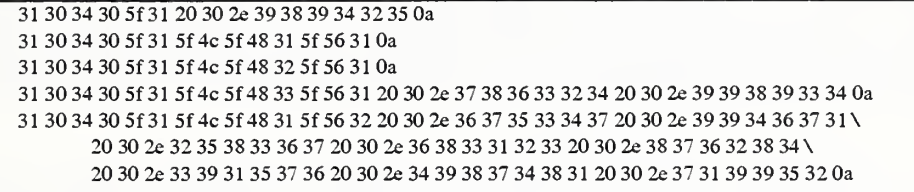

Figure 20; Hexadecimal listing of the confidence file portion listed in Figure 19.

The entry field identification strings listed in the confidence file must match exactly in name and in order to the identification strings recorded in the Table A file associated with the image's form face. Table A files are distributed with SD2 and SD6 and are included in the Certification Package directory util/tables. All confidence files should end with the extension ".CON".

#### 32 Scoring Package Output Files

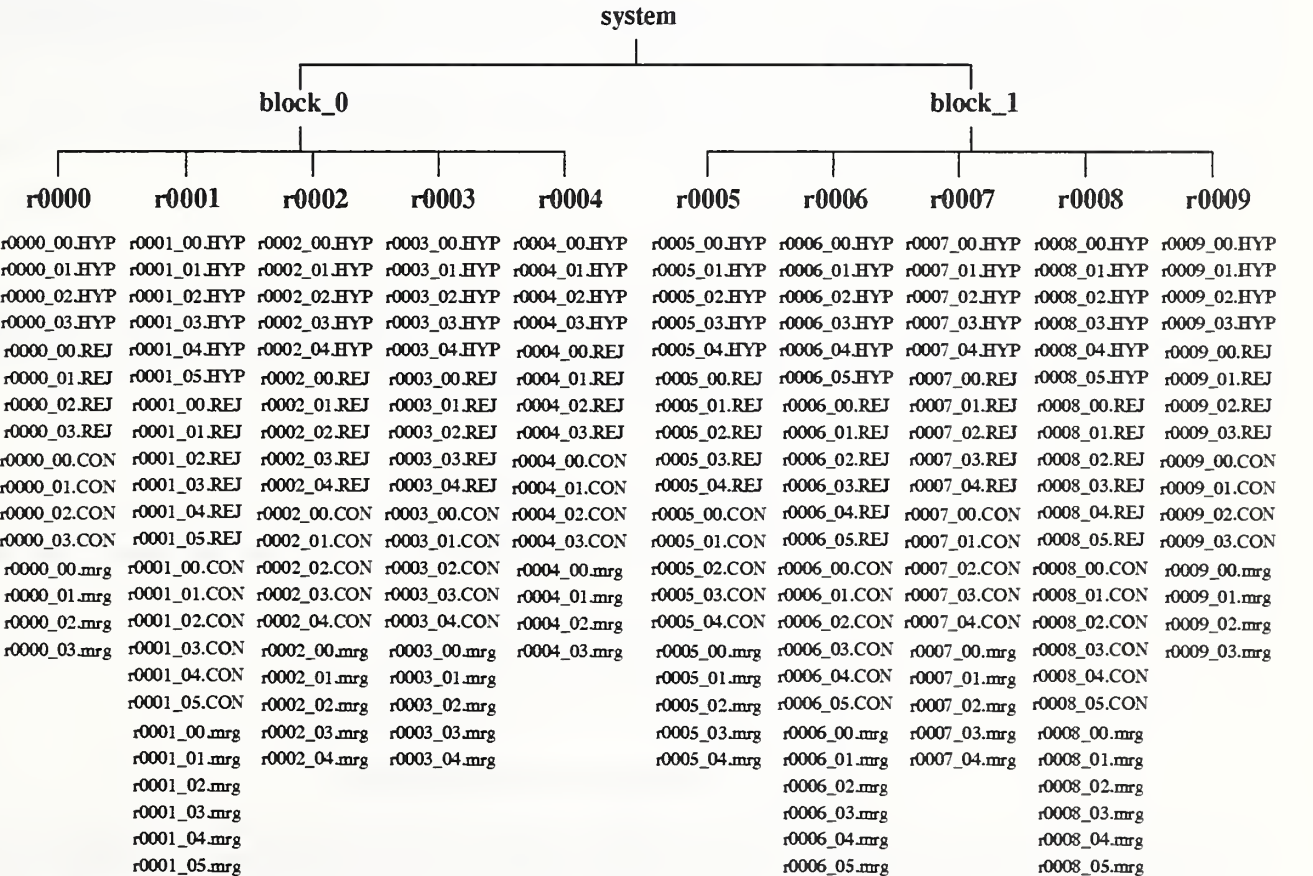

Figure 21: Directory hierarchy for the Certification Return directory system after running the program merge.

Recognition system output files must be generated for each form image in the Certification Package and stored in the Certification Return directory system as shown in Figure 12. The organization requesting certification must then score its system output files using the Scoring Package. The files generated by the program merge are stored with the recognition system output files in the directory system as shown in Figure 21. One merge output file ending with the extension "mrg" must be created for each hypothesis file reported. A UNIX Bourne Shell (sh) script tmerge.sh is provided in the Certification Package directory util/bin.

## # tmerge.sh [-c] refdir hypdir

This utility combines the form reference files in *refdir* with the recognition system output files in *hypdir* by invoking the program merge, creating one ",mrg" output file in hypdir for each form reported. The "-c" flag is used if confidence files are included with the recognition system's output. Otherwise, the flag is omitted. For example, if the Certification Package was loaded into the direc tory /usr/local/cert/pckg and the Certification Return was being built in the directory /usr/local/cert/rtn with confidence files reported, the tmerge.sh should be invoked as follows;

> # cd /usr/local/cert/pckg/util/bin # tmerge.sh -c /usr/local/cert/pckg/ref /usr/local/cert/rtn/system

If the shell script is not supported by the organization's computing environment, merge can be run independently with the following options:

-o quit, formtypes, conf={nlc},  $n$ rej= $1$ , table\_a\_dir=../tables

For complete details on executing merge, refer to the NIST Scoring Package User's Guide.[2]

If confidence files are provided, then "conf=c" is used. Otherwise, "conf=n" is used. Also note that the script tmerge, sh must be invoked from within the Certification Package directory util/bin in order for the script to locate the Table A files included in the Certification Package directory util/tables.

The merge output files must then be processed by the program score. Another UNIX Bourne Shell (sh) script tscore.sh is provided in the Certification Package directory util/bin.

#### # tscore,sh mrgdir outdir

The script scores all the merge output files found in the directory *mrgdir* and generates two scoring output files, a summary report system.sum and a fact sheet system.fct, storing them in the directory *outdir*. In the appendix, Figure 26 shows an example of a Scoring Package summary report, and Figure 27 shows an example of a corresponding fact sheet. Assuming the same directories used in the previous tmerge.sh example, tscore.sh should be invoked as follows:

> # cd /usr/local/cert/pckg/util/bin # tscore.sh /usr/local/cert/rtn/system /usr/local/cert/rtn/score

If the shell script is not supported by the organization's computing environment, score can be run independently with the following options:

-o quit, now hite -s output=FCItd, of=system.sum, cf=system.fct

For complete details on executing score, refer to the NIST Scoring Package User's Guide.[2]

## 4. Score Verification and Certification

Certification is available as a service to pmchasers of the NIST Scoring Package. Upon request, the organization will be sent a Certification Package. Requests for certification should be directed to the author, and to receive further information related to the Scoring Package, contact the Standard Reference Data Division at NIST. Upon receiving a Certification Return from an organization, NIST runs the Scoring Package on the recognition system output files in the Certification Return directory system and generates another set of scoring output files. The organization must submit its Certification Return in full compliance with the procedures and formats listed herein, and all recognition system output files must comply precisely with the file formats required by the Scoring Package. In the event that compliance is not achieved, the organization is contacted with an explanation of existing problems and is required to resubmit its Certification Return correcting all problems.

After successful scoring, the scores generated by NIST are compared against the scores submitted by the organization requesting certification. If discrepancies exist, the organization is notified, and the organization must resolve the problem and resubmit a new Certification Return. If no discrepancies between the sets of scores exist, the NIST scores are presented to the organization along with a Score Verification Form. The organization requesting certification must sign and return the form verifying that the scores generated by NIST are accurate. NIST in turn signs the Score Verification Form signifying successful completion of the certification process, retains one copy for NIST files, and returns the original to the organization as proof of certification.

#### 5. References

- [1] M. D. Garris and S. A. Janet. Scoring Package Release 1.0, Technical Report Special Software 1, SP, National Institute of Standards and Technology, October 1992.
- [2] M. D. Garris and S. A. Janet. NIST Scoring Package User's Guide, Release 1.0. Technical Report NISTTR 4950, National Institute of Standards and Technology, October 1992.
- [3] R. A. Wilkinson, et al. The first Census optical character recognition system conference. Technical Report NISTIR4912, National Institute of Standards and Technology, July 1992.
- [4] D. L. Dimmick, M. D. Garris, and C. L. Wrlson. Structured Forms Database, Technical Report Special Database 2, SFRS, National Institute of Standards and Technology, December 1991.
- [5] D. L. Dimmick and M. D. Garris. Structured Forms Database 2, Technical Report Special Database 6, SFRS2, National Insti tute of Standards and Technology, September 1992.
- [6] Department of Defense, "Military Specification Raster Graphics Representation in Binary Format. Requirements for, MIL-R-28002.'' 20 Dec 1988.
- [7] CCITT, "Facsimile Coding Schemes and Coding Control Functions for Group 4 Facsimile Apparatus, Fascicle VII.3 Rec. T.6." 1984.
- [8] M. D. Garris, et al. Massively parallel implementation of character recognition systems. In Conference on Character Recognition and Digitizer Technologies, volume 1661, pages 269-280, San Jose California, February 1992. SPIE.

Appendix A: Form-Based Scoring Files

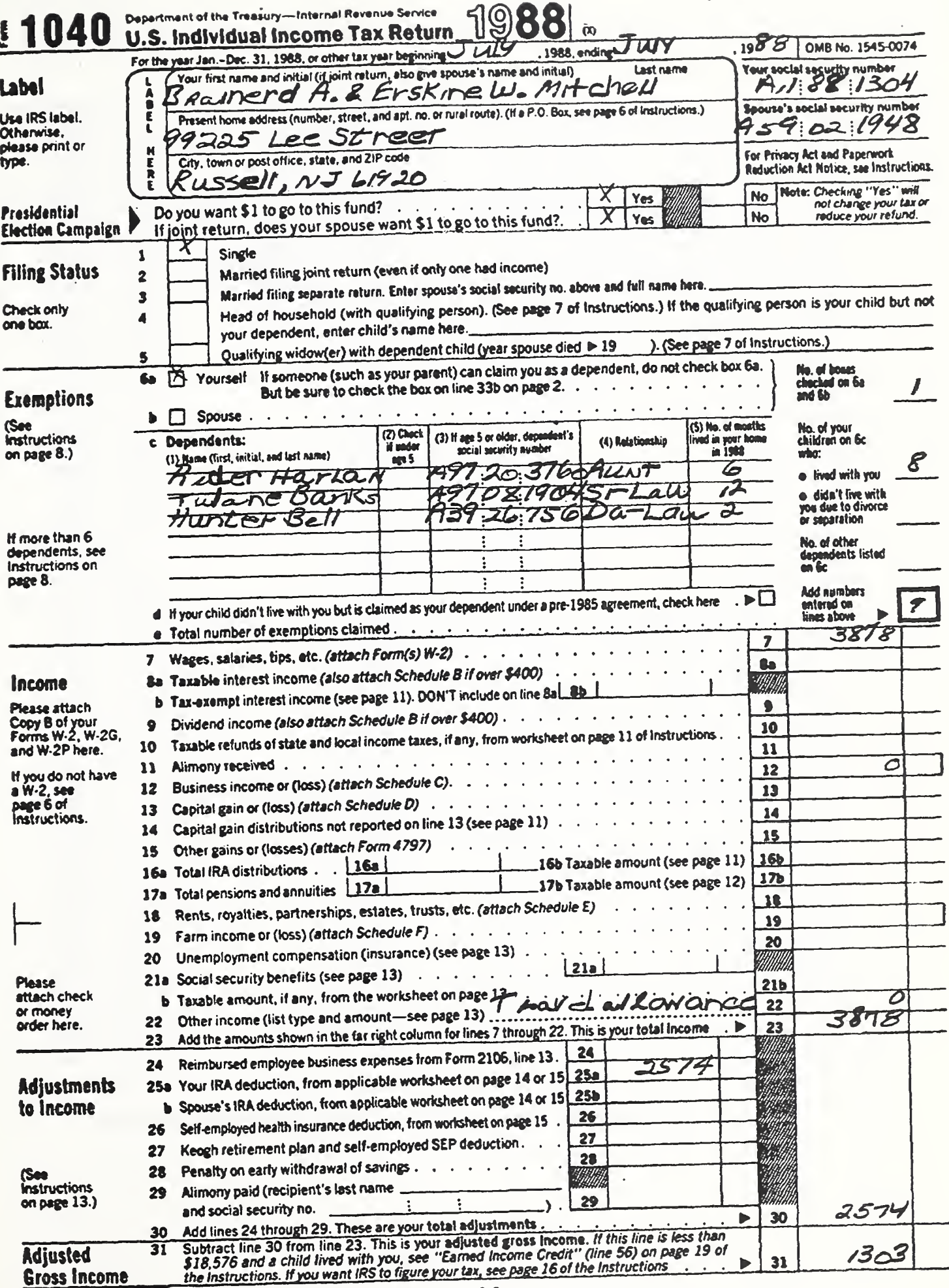

 $\cdot$ 

.

| $1040 - 1$                                       | 1040_1_6c_H5_V4               |
|--------------------------------------------------|-------------------------------|
| 1040_1_L_H1_V1 July                              | 1040_1_6c_H1_V5               |
| 1040_1_L_H2_V1 July                              | 1040_1_6c_H2_V5 0             |
| 1040_1_L_H3_V188                                 | 1040_1_6c_H3_V5               |
| 1040_1_L_H1_V2 Brainerd A. & Erskine W. Mitchell | 1040_1_6c_H4_V5               |
| 1040_1_L_H2_V2 A11 88 1304                       | 1040_1_6c_H5_V5               |
| 1040_1_L_H1_V3 99225 Lee Street                  | 1040_1_6c_H1_V6               |
| 1040_1_L_H2_V3 A59 02 1948                       | 1040_1_6c_H2_V6 0             |
| 1040_1_L_H1_V4 Russell, NJ 61920                 | 1040_1_6c_H3_V6               |
| 1040 1 L H1_V5 1                                 | 1040_1_6c_H4_V6               |
| 1040_1_L_H2_V50                                  | 1040_1_6c_H5_V6               |
| 1040 1 L H1_V6 1                                 | 1040_1_6d 0                   |
| 1040_1_L_H2_V60                                  | 1040_1_6e 9                   |
| $1040 - 1 - 11$                                  | 1040_1_7 3878                 |
| $1040 - 1 - 20$                                  | 1040_1_8a                     |
| 1040_1_3_H1 0                                    | $1040 - 1 - 8b$               |
| 1040_1_3_H2                                      | $1040 - 1 - 9$                |
| 1040_1_4_H1 0                                    | $1040 - 1 - 10$               |
| 1040_1_4_H2                                      | 1040 1 11                     |
| 1040_1_5_H1 0                                    | 1040_1_12 0                   |
| 1040_1_5_H2                                      | $1040 - 1 - 13$               |
| $1040 - 1 - 6a1$                                 | $1040 - 1 - 14$               |
| 1040_1_6b_H10                                    | 1040 1 15                     |
| 1040_1_6b_H2 1                                   | 1040_1_16a                    |
| 1040_1_6c_H1_V1 Rider Harlan                     | $1040\_1\_16b$                |
| 1040_1_6c_H2_V10                                 | $1040 - 1 - 17a$              |
| 1040_1_6c_H3_V1 A97 20 3760                      | 1040_1_17b                    |
| 1040_1_6c_H4_V1 Aunt                             | $1040 - 1 - 18$               |
| 1040_1_6c_H5_V16                                 | $1040 - 1 - 19$               |
| 1040_1_6c_H6_V1 8                                | 1040_1_20                     |
| 1040_1_6c_H1_V2 Tulane Banks                     | $1040 - 1 - 21a$              |
| 1040_1_6c_H2_V2 0                                | 1040_1_21b                    |
| 1040_1_6c_H3_V2 A97 08 1904                      | 1040_1_22_H1 Travel allowance |
| 1040_1_6c_H4_V2 Si-Law                           | 1040_1_22_H2 0                |
| 1040_1_6c_H5_V2_12                               | 1040_1_23 3878                |
| 1040_1_6c_H6_V2                                  | 1040 1 24                     |
| 1040_1_6c_H1_V3 Hunter Bell                      | 1040 1 25a 2574               |
| 1040_1_6c_H2_V3 0                                | 1040_1_25b                    |
| 1040_1_6c_H3_V3 A39 26 756                       | $1040 - 1 - 26$               |
| 1040_1_6c_H4_V3 Da-Law                           | $1040 - 1 - 27$               |
| 1040_1_6c_H5_V3 2                                | $1040 - 1 - 28$               |
| 1040_1_6c_H6_V3                                  | 1040_1_29_V1                  |
| 1040_1_6c_H1_V4                                  | 1040_1_29_H1_V2               |
| 1040_1_6c_H2_V4 0                                | 1040_1_29_H2_V2               |
| 1040_1_6c_H3_V4                                  | 1040_1_30 2574                |
| 1040_1_6c_H4_V4                                  | 1040_1_31 1303                |
|                                                  |                               |

Figure 22: Listing of a reference file corresponding to the form displayed on the previous page.

| $1040 - 1$                                         | 1040_1_6c_H5_V4                     |
|----------------------------------------------------|-------------------------------------|
| 1040_1_L_H1_V1 July                                | 1040_1_6c_H1_V5                     |
| 1040_1_L_H2_V1 July                                | 1040_1_6c_H2_V5 0                   |
| 1040_1_L_H3_V1 88                                  | 1040_1_6c_H3_V5                     |
| 1040_1_L_H1_V2 BnairerndA.&ErskinW.Mitchell        | 1040_1_6c_H4_V5                     |
| 1040_1_L_H2_V2 A11881384                           | 1040_1_6c_H5_V5                     |
| 1040_1_L_H1_V3 99225LeeStret                       | 1040_1_6c_H1_V6                     |
| 1040_1_L_H2_V3 A59021948                           | 1040_1_6c_H2_V6 0                   |
| 1040_1_L_H1_V4 Russell,NJ61920                     | 1040 1 6c H3 V6                     |
| 1040_1_L_H1_V5 1                                   | 1040_1_6c_H4_V6                     |
| 1040_1_L_H2_V5 0                                   | 1040_1_6c_H5_V6                     |
| 1040_1_L_H1_V6 1                                   | $1040 - 1 - 6d$ 0                   |
| 1040_1_L_H2_V60                                    | 1040_1_6e 9                         |
| $1040$ <sub>-1</sub> $1$ <sup>1</sup>              | 1040_1_7 3873                       |
| $1040 - 1 - 20$                                    | $1040 - 18a$                        |
| 1040_1_3_H1 0                                      | $1040 - 1 - 8b$                     |
| $1040$ <sub>-1</sub> $3$ <sup>-H<sub>2</sub></sup> | $1040 - 1 - 9$                      |
| 1040_1_4_H1 0                                      | $1040 - 1 - 10$                     |
| 1040_1_4_H2                                        | $1040 - 1 - 11$                     |
| 1040_1_5_H1 0                                      | $1040 - 1 - 12$                     |
| $1040 - 1 - 5 - H2$                                | $1040 - 1 - 13$                     |
| 1040_1_6a 1                                        | $1040 - 1 - 14$                     |
| 1040_1_6b_H1 0                                     | $1040 - 1 - 15$                     |
| 1040_1_6b_H2 1                                     | $1040 - 1 - 16a$                    |
| 1040_1_6c_H1_V1 RiderHarlan                        | $1040 - 1 - 16b$                    |
| 1040_1_6c_H2_V1 0                                  | $1040$ 1 17a                        |
| 1040_1_6c_H3_V1 A97203760                          | $1040$ <sup>1</sup> <sub>-17b</sub> |
| 1040_1_6c_H4_V1 Aunt                               | $1040 - 1 - 18$                     |
| 1040_1_6c_H5_V1 6                                  | $1040 - 1 - 19$                     |
| 1040_1_6c_H6_V1 8                                  | $1040 - 1 - 20$                     |
| 1040_1_6c_H1_V2 TulaneBanks                        | $1040 - 1 - 21a$                    |
| 1040_1_6c_H2_V2 0                                  | $1040 - 1 - 21b$                    |
| 1040_1_6c_H3_V2 A97081904                          | 1040 1 22 H1 Travelalbewance        |
| 1040_1_6c_H4_V2 Si-Law                             | 1040_1_22_H2 0                      |
| 1040_1_6c_H5_V2_12                                 | 1040_1_23 3878                      |
| 1040_1_6c_H6_V2                                    | 1040_1_24                           |
| 1040_1_6c_H1_V3 HunterBell                         | 1040_1_25a 25174                    |
| 1040_1_6c_H2_V3 0                                  | 1040_1_25b                          |
| 1040_1_6c_H3_V3 A9326                              | $1040 - 1 - 26$                     |
| 1040_1_6c_H4_V3 Da-Law                             | $1040 - 1 - 27$                     |
| 1040_1_6c_H5_V3 2                                  | $1040 - 1 - 28$                     |
| 1040_1_6c_H6_V3<br>1040_1_6c_H1_V4                 | 1040_1_29_V1                        |
| 1040_1_6c_H2_V4 0                                  | 1040_1_29_H1_V2<br>1040_1_29_H2_V2  |
| 1040_1_6c_H3_V4                                    | 1040 1 30 2574                      |
| 1040_1_6c_H4_V4                                    | 1040_1_31 03                        |
|                                                    |                                     |

Figure 23: Listing of a hypothesis file corresponding to the completed form.

| $1040 - 1$                            | 1040_1_6c_H5_V4               |
|---------------------------------------|-------------------------------|
| 1040_1_L_H1_V10000                    | 1040_1_6c_H1_V5               |
| 1040_1_L_H2_V1 0 0 0 0                | 1040_1_6c_H2_V5 0             |
| 1040_1_L_H3_V1 0 0                    | 1040_1_6c_H3_V5               |
| 1040_1_L_H1_V200000000000000000000000 | 1040_1_6c_H4_V5               |
| 0000000                               | 1040_1_6c_H5_V5               |
| 1040_1_L_H2_V2000000000               | 1040_1_6c_H1_V6               |
| 1040_1_L_H1_V300000000000000          | 1040_1_6c_H2_V6 0             |
| 1040_1_L_H2_V3000000000               | 1040_1_6c_H3_V6               |
| 1040_1_L_H1_V40000000000000000        | 1040 1 6c_H4_V6               |
| 1040_1_L_H1_V5 0                      | 1040_1_6c_H5_V6               |
| 1040_1_L_H2_V50                       | 1040_1_6d 0                   |
| 1040_1_L_H1_V60                       | $1040 - 1 - 6e$ 0             |
| 1040_1_L_H2_V60                       | $1040 - 1 - 70000$            |
| $1040$ <sub>-1</sub> $10$             | $1040 - 1 - 8a$               |
| $1040 - 1 - 20$                       | 1040_1_8b                     |
| 1040_1_3_H1 0                         | $1040 - 1 - 9$                |
| 1040_1_3_H2                           | $1040 - 1 - 10$               |
| 1040 1 4 H10                          | 1040 1 11                     |
| 1040_1_4_H2                           | $1040 - 1 - 12$               |
| 1040_1_5_H1 0                         | $1040 - 1 - 13$               |
| 1040_1_5_H2                           | $1040 - 1 - 14$               |
| 1040_1_6a 0                           | $1040 - 1 - 15$               |
| 1040_1_6b_H1 0                        | 1040_1_16a                    |
| 1040_1_6b_H2 0                        | $1040 - 1 - 16b$              |
| 1040_1_6c_H1_V1 000000000000          | $1040$ <sup>1</sup> _17a      |
| 1040_1_6c_H2_V1 0                     | 1040_1_17b                    |
| 1040_1_6c_H3_V1000000000              | $1040 - 1 - 18$               |
| 1040_1_6c_H4_V1 0 0 0 0               | $1040 - 1 - 19$               |
| 1040_1_6c_H5_V1 0                     | $1040 - 1 - 20$               |
| 1040_1_6c_H6_V1 0                     | $1040 - 1 - 21a$              |
| 1040_1_6c_H1_V200000000000            | $1040 - 1 - 21b$              |
| 1040_1_6c_H2_V2 0                     | 1040_1_22_H1 0000000000000000 |
| 1040_1_6c_H3_V2000000000              | 1040_1_22_H2 0                |
| 1040_1_6c_H4_V2 0 0 1 0 0 0           | 1040_1_23 0 0 0 0             |
| 1040_1_6c_H5_V2 00                    | 1040 1 24                     |
| 1040_1_6c_H6_V2                       | 1040_1_25a 0 0 0 0 0          |
| 1040_1_6c_H1_V3 0 0 0 0 0 0 0 0 0 0   | 1040_1_25b                    |
| 1040_1_6c_H2_V3 0                     | $1040 - 1 - 26$               |
| 1040_1_6c_H3_V3 00000                 | $1040 - 1 - 27$               |
| 1040_1_6c_H4_V3 0 0 1 0 0 0           | $1040 - 1 - 28$               |
| 1040_1_6c_H5_V3 0                     | 1040_1_29_V1                  |
| 1040_1_6c_H6_V3                       | 1040_1_29_H1_V2               |
| 1040_1_6c_H1_V4                       | 1040_1_29_H2_V2               |
| 1040_1_6c_H2_V4 0                     | 1040_1_300000                 |
| 1040_1_6c_H3_V4                       | $1040 - 1 - 3100$             |
| 1040_1_6c_H4_V4                       |                               |

Figure 24: Listing of a rejection file corresponding to the completed form.

| 1040 1                                                           | 1040_1_6c_H2_V4 0.93                                           |
|------------------------------------------------------------------|----------------------------------------------------------------|
| 1040_1_L_H1_V1 0.85 0.86 0.90 0.81                               | 1040_1_6c_H3_V4                                                |
| 1040_1_L_H2_V1 0.84 0.89 0.94 0.90                               | 1040_1_6c_H4_V4                                                |
| 1040_1_L_H3_V1 0.99 0.83                                         | 1040_1_6c_H5_V4                                                |
| 1040_1_L_H1_V2 0.83 0.85 0.85 0.84 0.91 0.94 0.90 0.90 0.98      | 1040_1_6c_H1_V5                                                |
| 0.92 0.93 0.89 0.87 0.88 0.82 0.80 0.90 0.81 0.99 0.97 0.94 0.83 | 1040_1_6c_H2_V5 0.93                                           |
| 0.83 0.93 0.96 0.95 0.98 0.81                                    | 1040_1_6c_H3_V5                                                |
| 1040_1_L_H2_V2 0.92 0.92 0.90 0.94 0.87 0.87 0.82 0.81 0.89      | 1040_1_6c_H4_V5                                                |
| 1040_1_L_H1_V3 0.99 0.80 0.95 0.80 0.84 0.95 0.83 0.88 0.91      | 1040_1_6c_H5_V5                                                |
| 0.97 0.92 0.95 0.83                                              | 1040_1_6c_H1_V6                                                |
| 1040_1_L_H2_V3_0.93_0.90_0.91_0.90_0.98_0.82_0.84_0.82_0.92      | 1040_1_6c_H2_V6 0.99                                           |
| 1040_1_L_H1_V4 0.99 0.98 0.99 0.97 0.87 0.97 0.93 0.94 0.99      | 1040_1_6c_H3_V6                                                |
| 0.98 0.89 0.90 0.99 0.90 0.94                                    | 1040_1_6c_H4_V6                                                |
| 1040_1_L_H1_V5 0.99                                              | 1040_1_6c_H5_V6                                                |
| 1040_1_L_H2_V5 0.91                                              | 1040_1_6d 0.99                                                 |
| 1040_1_L_H1_V60.88                                               | 1040_1_6e 0.91                                                 |
|                                                                  |                                                                |
| 1040_1_L_H2_V6 0.92                                              | 1040_1_7 0.89 0.89 0.82 0.88                                   |
| 1040_1_1 0.82                                                    | $1040 - 1 - 8a$                                                |
| 1040_1_2 0.83                                                    | 1040_1_8b                                                      |
| 1040_1_3_H1 0.98                                                 | $1040 - 1 - 9$                                                 |
| 1040_1_3_H2                                                      | $1040\_1\_10$                                                  |
| 1040_1_4_H1 0.89                                                 | $1040$ <sup>1</sup> <sup>11</sup>                              |
| 1040_1_4_H <sub>2</sub>                                          | $1040 - 1 - 12$                                                |
| 1040_1_5_H1 0.85                                                 | 1040_1_13                                                      |
| 1040_1_5_H2                                                      | $1040$ <sup>1</sup> <sup>14</sup>                              |
| 1040_1_6a 0.80                                                   | 1040_1_15                                                      |
| 1040_1_6b_H1 0.91                                                | 1040_1_16a                                                     |
| 1040_1_6b_H2 0.99                                                | $1040\_1\_16b$                                                 |
| 1040_1_6c_H1_V1 0.87 0.89 0.88 0.90 0.83 0.99 0.94 0.92 0.95     | 1040_1_17a                                                     |
| 0.98 0.90                                                        | $1040$ <sup>1</sup> <sub>-17b</sub>                            |
| 1040_1_6c_H2_V1 0.80                                             | $1040 - 1 - 18$                                                |
| 1040_1_6c_H3_V1 0.82 0.81 0.98 0.87 0.85 0.85 0.84 0.91 0.95     | 1040_1_19                                                      |
| 1040_1_6c_H4_V1 0.94 0.89 0.82 0.99                              | 1040_1_20                                                      |
| 1040_1_6c_H5_V1 0.98                                             | 1040 1_21a                                                     |
| 1040_1_6c_H6_V1 0.89                                             | $1040 - 1 - 21b$                                               |
| 1040_1_6c_H1_V2 0.90 0.92 0.91 0.98 0.94 0.84 0.98 0.87 0.87     | 1040_1_22_H1 0.92 0.84 0.85 0.84 0.80 0.98 0.92 0.92 0.90 0.95 |
| 0.800.84                                                         | 0.96 0.96 0.98 0.87 0.87                                       |
| 1040_1_6c_H2_V2 0.84                                             | 1040_1_22_H2 0.80                                              |
| 1040_1_6c_H3_V2 0.98 0.99 0.99 0.99 0.93 0.94 0.98 0.99 0.93     | 1040_1_23 0.90 0.81 0.84 0.85                                  |
| 1040_1_6c_H4_V2 0.83 0.80 0.78 0.93 0.90 0.92                    |                                                                |
|                                                                  | 1040_1_24                                                      |
| 1040_1_6c_H5_V2 0.90 0.91<br>1040_1_6c_H6_V2                     | 1040_1_25a 0.99 0.93 0.98 0.98 0.82                            |
|                                                                  | $1040$ 1 25b                                                   |
| 1040_1_6c_H1_V3 0.89 0.83 0.90 0.94 0.94 0.93 0.99 0.91 0.98     | $1040 - 1 - 26$                                                |
| 0.80                                                             | $1040\_1\_27$                                                  |
| 1040_1_6c_H2_V3 0.88                                             | 1040_1_28                                                      |
| 1040_1_6c_H3_V3 0.92 0.94 0.95 0.92 0.91                         | 1040_1_29_V1                                                   |
| 1040_1_6c_H4_V3 0.99 0.99 0.03 0.93 0.95 0.99                    | 1040_1_29_H1_V2                                                |
| 1040_1_6c_H5_V3 0.92                                             | 1040_1_29_H2_V2                                                |
| 1040 1 6c H6 V3                                                  | 1040_1_30 0.92 0.84 0.84 0.89                                  |
| 1040 1 6c H1 V4                                                  | 1040_1_31 0.87 0.86                                            |
|                                                                  |                                                                |

Figure 25: Listing of a confidence file corresponding to the completed form.

```
Summary:
 TOTALS ( output=FCItdA,of=form.sum,cf=form.fct
Draft standard measures: Acoimulators: TP=1648 FP=43 M=36 RT=45 RF=18 RM=164
 Character recognition decision:
 : accuracy: 88.8410% ( 1648/ 1855)
          : accuracy (form right): 97.4571% ( 1648/1691 ) Character output:
 : accuracy: 98.4644% ( 1603 / 1628 ) Field accuracy: accuracy (including icons): 81.2762% (777/956)
 \pm .
Character rejection rates:
 : all: 3.3475\% (63/1882)
             all hypotheses: 3.7256% (63/1691 )
 \ddot{\cdot}: matches: 2.7306% (45/1648)
 : substitutions: 44.1176\% (15/34)
 : insertions: 33.3333% (3/9)
 \ddot{\phantom{a}}all (due to form type): 8.7141% ( 164 / 1882)
Fields (excluding icons): accuracy: 81.7010% (634/776)
 \pmaccuracy (with form right): 90. 1849% ( 634 / 703 )
 \div: rejected (due to form type): 9.4072% ( 73 /776 ) deleted (due to form wrong): 0.0000% ( 0 / 776
 \pmFields (including icons):
 ; accuracy: 81.2762% (777/956)
 : accuracy (with form right): 89.8266% ( 777 /865 ) rejected (due to form type): 9.5 188% ( 91 / 956 )
 \mathbb{R}^2: deleted (due to form wrong): 0.0000\% (0/956)
Characters:
 : accuracy: 85.1753% ( 1603/1882)
       accuracy (with form right): 94.7960% ( 1603 / 1691 )
 \cdot: rejected (due to form type): 8.7141% ( 164/1882)
      deleted (due to form wrong): 0.0000\% (0/1882)
 \pmIcons:
 : accuracy: 79.4444% ( 143 / 180 ) \cdot.
       accuracy (with form right): 88.2716% ( 143/162)
 \pmrejected (due to form type): 10.0000% (18/180)
 : deleted (due to form wrong): 0.0000\% (0/180)
Form type identification: accuracy: 90.9091% ( 10/ 11 )
 \mathbb{C}^{\times}failure rate: 9.0909\% (1/11)
  accuracy (excluding rejected): 100.0000% ( 10 /10 )
  : failure rate (excluding rejected): 0.0000% ( 0 / 10 )
  : rejected: 9.0909% (1/11)
```
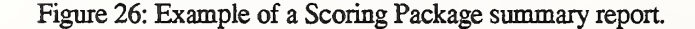

form type: count; 11 rejected: 1 not rejected, right: 10 not rejected, wrong; 0 icon fields: count: 180 form type rejected: <sup>1</sup> form type wrong and not rejected; 0 form type right and not rejected: 162 right: 143 wrong; 19 rejected: 15 not rejected: 147 matches: 157 rejected: 14 not rejected: 143 mismatches; 5 rejected: <sup>1</sup> not rejected: 4 not present / not found: <sup>1</sup>15 not present / found; 3 present / not found: 2 present / found: 42 character fields: count: 776 form type rejected: 73 form type wrong and not rejected: 0 form type right and not rejected: 703 right: 634 wrong; 69 characters: in alignments: 1891 hypothesis: 1691 reference: 1882 form type rejected: 164 form type wrong and not rejected: 0 form type right and not rejected: 1691 rejected: 63 not rejected: 1628 correct: 1648 rejected: 45 not rejected: 1603 substitutions: 34 rejected: 15 not rejected: 19 insertions: 9 rejected: 3 not rejected; 6 deletions: 36 Accumulators: TP=1648 FP=43 M=36 RT=45 RP=18 RM=164

Figure 27: Example of a Scoring Package fact sheet.

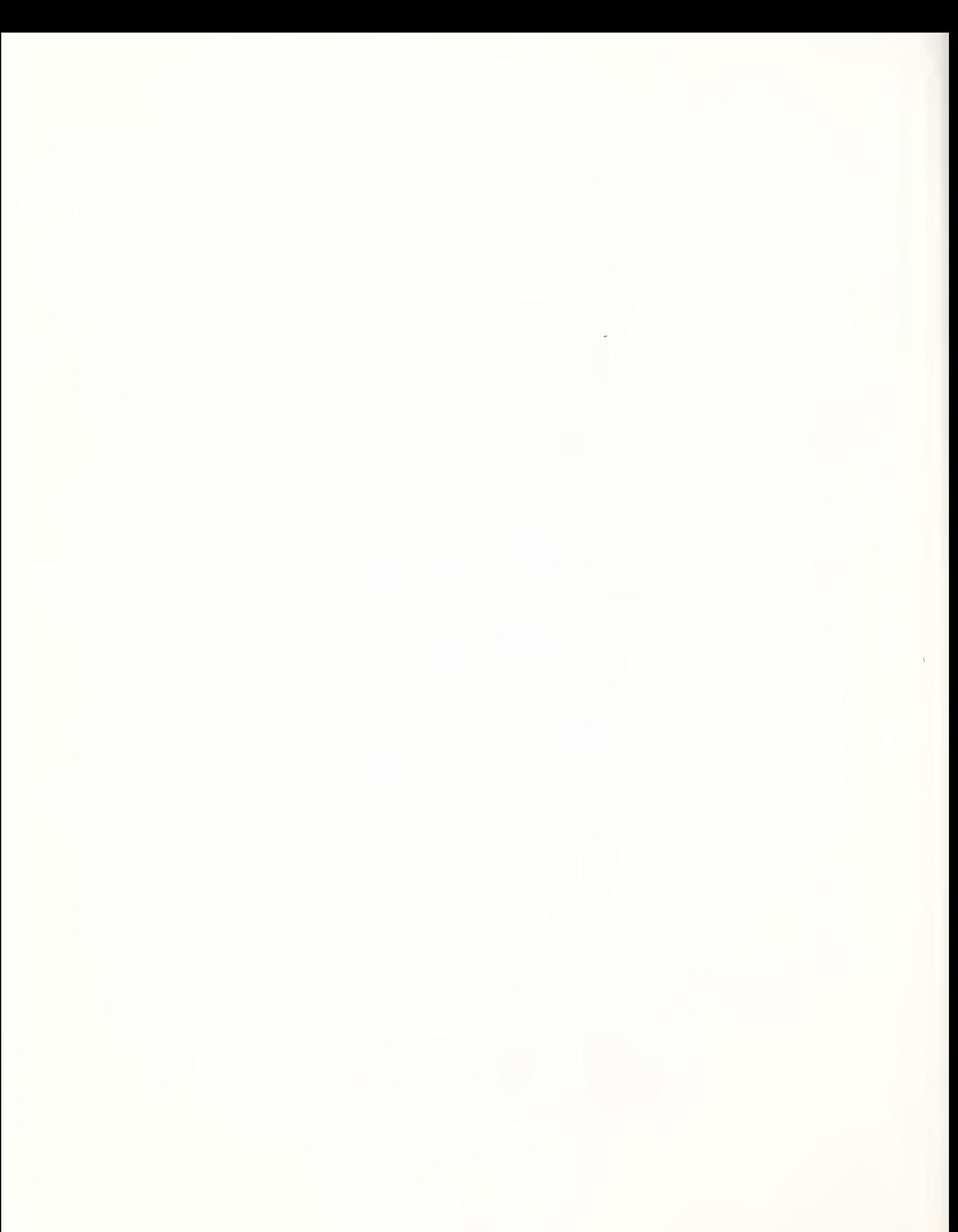

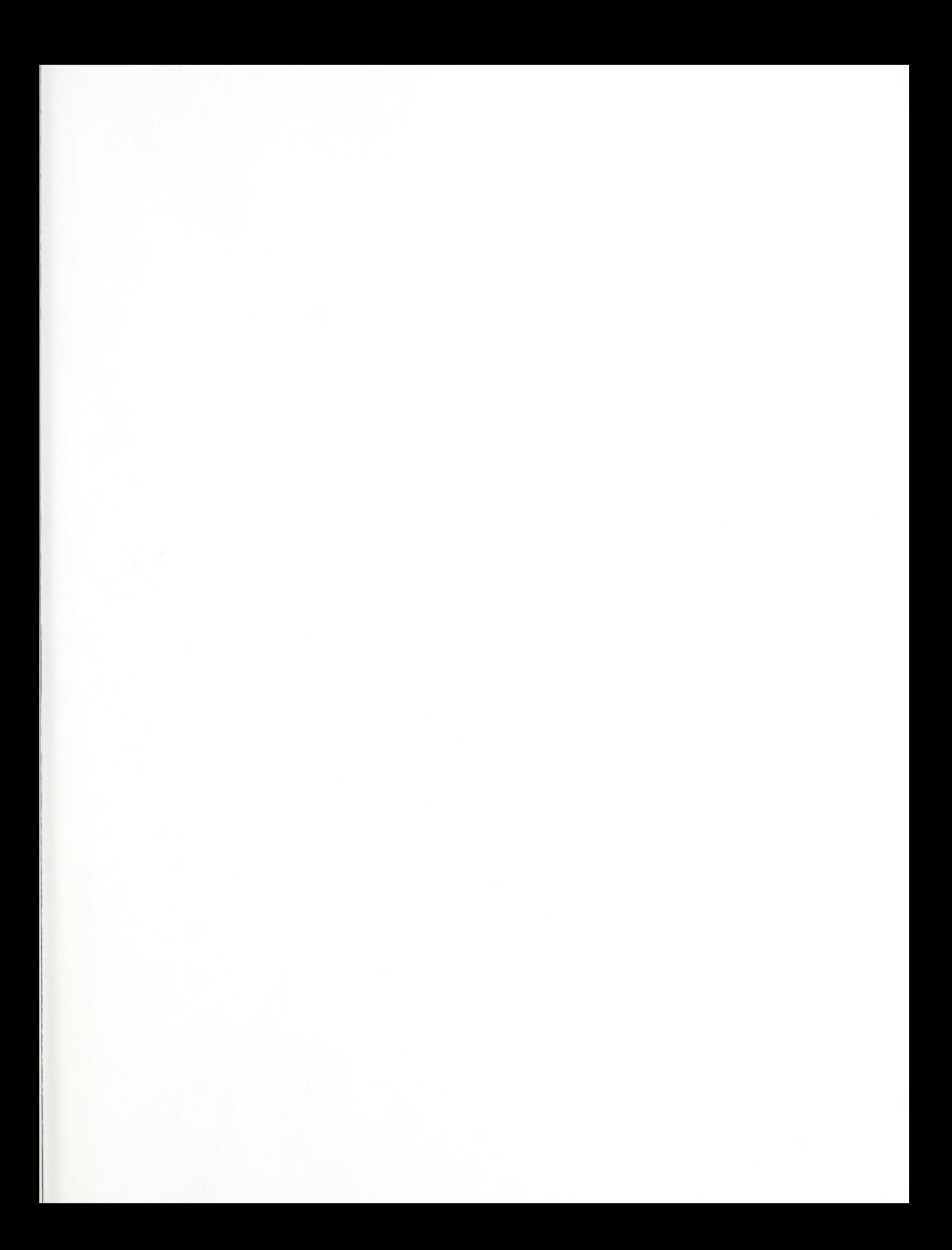

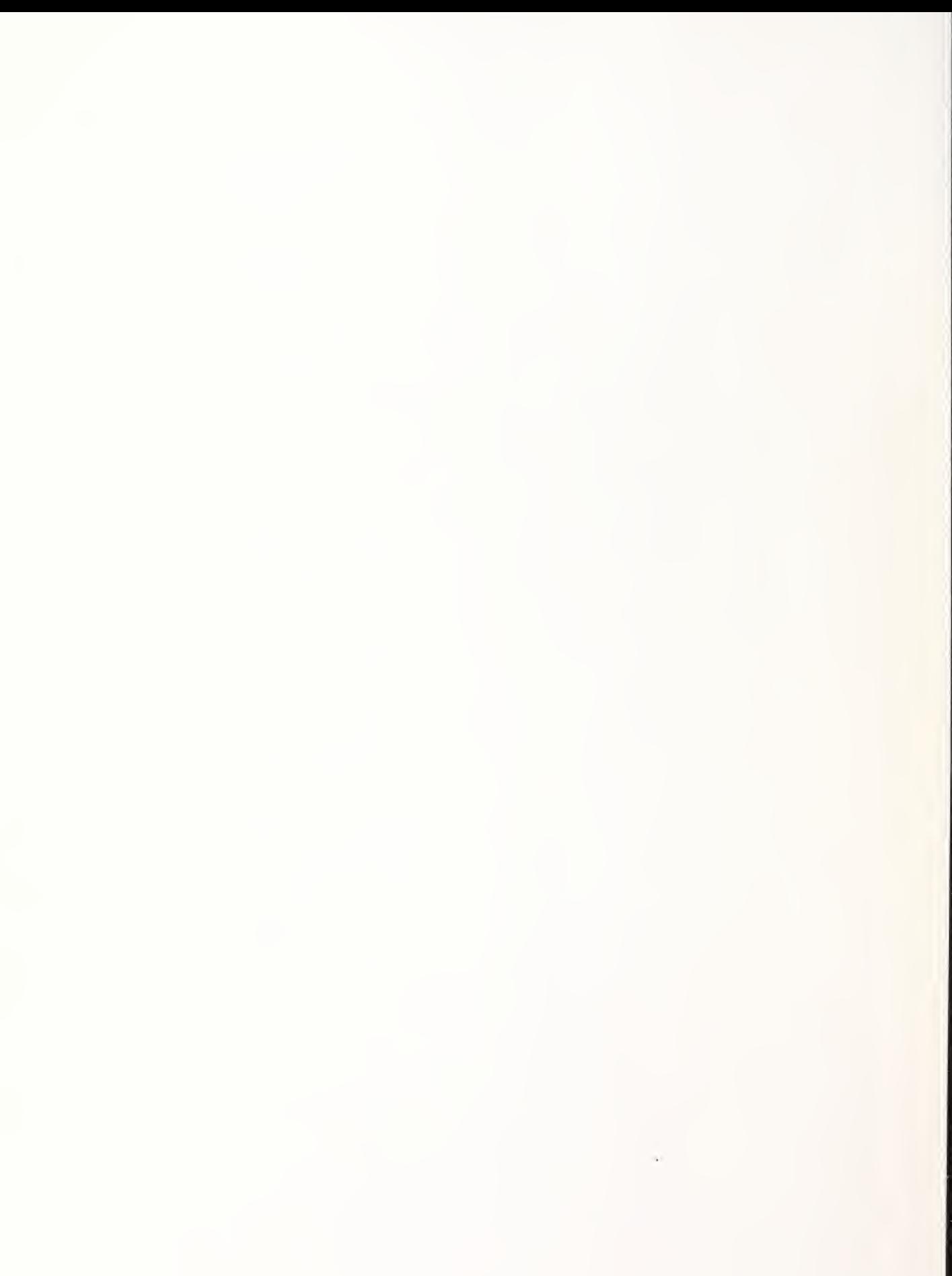